# The Doors

 $\sim$ 

 $\sim$ 

#### Sommario

Capita di tanto in tanto di imbattersi in certe funzioni e di rimanere perplessi di fronte alla loro palese banalità, tanto da pensare: "Avrei potuto inventarla io!". Ripensandoci su, però, ci si rende conto di due cose: innanzitutto non l'abbiamo inventata noi (a meno di non essere i matetematici il cui nome è stato dato alla funzione) e, secondariamente, la forma banale con cui si presenta la funzione spesso non corrisponde al contesto in cui essa `e stata definita, che solitamente risulta piuttosto complesso ed articolato. Si pensi alla Delta di Dirac o alla funzione di Dirichlet, tanto per citarne un paio.

Le funzioni porta e la funzione di Heaviside fanno parte di questa categoria: disarmantemente semplici nella loro formulazioni, ma inaspettatamente ricche di risvolti applicativi, teorici e pratici. In questo articoletto cominceremo a fare la loro conoscenza, le vedremo all'opera e ne studieremo alcune proprietà, cogliendo l'occasione per accennare ad alcuni argomenti che (speriamo) di proporre prossimamente: l'analisi spettrale e la Trasformata di Fourier!

Ma non indugiamo oltre e, occhi alla meta (Trasformata arriviamo!), iniziamo ad aprire le prime porte.

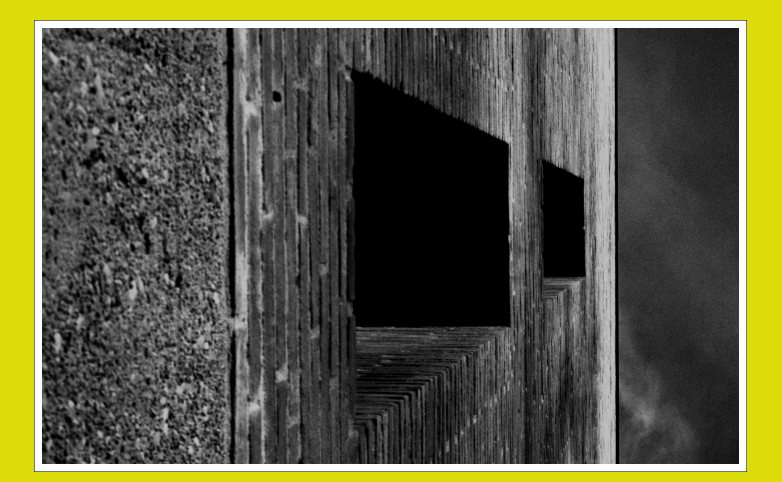

Gates (2012)

#### 1 Modelli per tutti i gusti

Quando si decide di chiudere un'apertura con una porta un (bel) po' di tempo viene speso per sceglierei il modello più adatto, battente o scorrevole, a scomparsa o a soffietto, e comunque molto dipende dal gusto personale. Anche per le funzioni accade qualcosa di simile, tant'è che la

$$
f(x) = \begin{cases} 0, & \text{se } |x| < \frac{1}{2} \\ \frac{1}{2}, & \text{se } |x| = \frac{1}{2} \\ 1, & \text{se } |x| > \frac{1}{2} \end{cases}
$$

viene chiamata in molti modi diversi, a seconda del contesto o del gusto individuale (personalmente credo sia questo il motivo principale). Ecco quindi

Figura 1: La funzione porta centrata nell'origine, di valore e durata unitari.

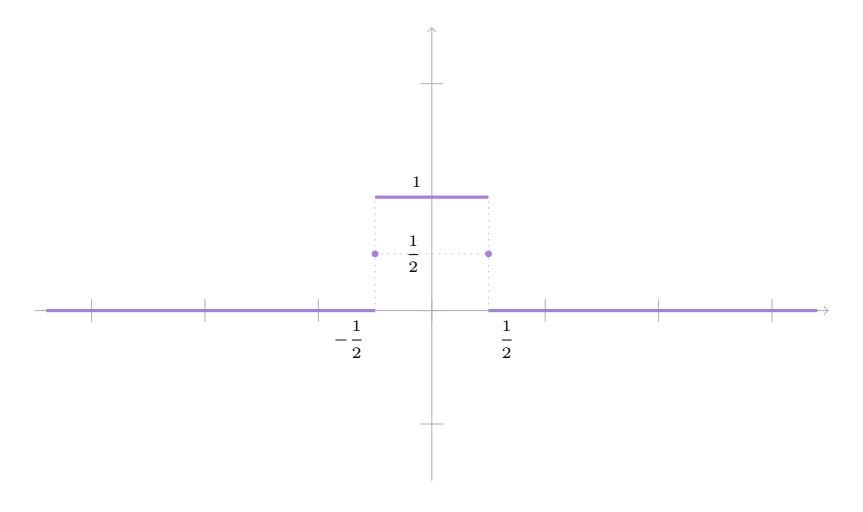

che la funzione potrà essere chiamata:

1. Funzione rettangolo: se osserviamo il grafico della funzione in figura 1 possiamo notare come si delinei un quadratino nell'intervallo  $\left[-\frac{1}{2}\right]$  $\frac{1}{2}, \frac{1}{2}$  $\frac{1}{2}$ ]; dal momento che l'ampiezza dell'intervallo può essere variata, mantenendo costante l'altezza, questo dentino diverrà un rettangolo, quindi

tanto vale mantenersi sul generico e fare riferimento a quest'ultima figura.

- 2. rect function: non sia mai che si usino troppe lettere nel nome di una funzione, perciò via l'angle dal rettangolo in inglese!
- 3. Funzione impulso (*pulse function*): cos'è un impulso? È una variazione istantanea e di breve durata dell'intensità di una certa grandezza fisica (pressione, corrente elettrica, etc. . . ); se consideriamo di fissare a zero il livello di intensit`a normale, in corrispondenza dell'intervallo  $\left[-\frac{1}{2}\right]$  $\frac{1}{2}, \frac{1}{2}$  $\frac{1}{2}$  si ha un repentino aumento dell'intensità, seguito dopo breve da un altrettanto repentino smorzamento: un impulso, appunto.
- 4. Funzione Π: l'alfabeto greco fa sempre la sua bella figura e, dal momento che il dentino (sempre in figura 1) rassomiglia vagamente ad una  $\Pi$ , perché non sfruttarlo? Incidentalmente la Π (P) è l'iniziale di *pulse*, impulso.
- 5. Funzione vagone normalizzata (carbox normalized function): Osvaldo Cavandoli avrebbe disegnato un vagone ferroviario come un dente rettangolare che si innalza sopra la linea di terra; molto probabilmente, in estrema sintesi, è ciò che hanno pensato alcuni matematici osservando il grafico in figura 1, ed ecco il nome della funzione. Perch´e normalizzata? Poichè il codominio è contenuto nell'intervallo unitario [0, 1], ovvio!
- 6. Funzione porta: il valore della unzione è nullo in quasi tutto il dominio, tranne nell'interallo  $\left[-\frac{1}{2}\right]$  $\frac{1}{2}, \frac{1}{2}$  $\frac{1}{2}$  in cui assume valori non nulli; tale intervallo è una porticina in cui un immaginario vento riesce a passare e solleva le cose da terra. Volendo essere meno poetici possiamo pensare alla porte elettriche (gate) che fanno, o non fanno, passare la corrente:  $\operatorname{in}$   $\left[-\frac{1}{2}\right]$  $\frac{1}{2}, \frac{1}{2}$  $\frac{1}{2}$  la porta è aperta, altrove è chiusa.

Cosa scegliere tra tutte queste possibilità? Se non altro per motivare il titolo dell'articolo, suggerirei di utilizzare il termine funzione porta e di adottare la forma simbolica  $\Pi(x)$ .

### 2 Costruire una porta

La funzione porta si presenta in una forma decisamente essenziale e comprensibile, a meno che non ci terrorizzino le definizioni per parti ed i valori assoluti, tant'è che potrebbe sembrare assurdo che esistano componenti ancora più semplici con cui definirla, eppure è propio ciò che si verifica quando andiamo a considerare a funzione gradino di Heaviside.

Innanzitutto la definizione:

$$
H(x) = \begin{cases} 0, & \text{se } x < 0 \\ \frac{1}{2}, & \text{se } x = 0 \\ 1, & \text{se } x > 0 \end{cases}
$$

Il grafico in figura 2 mette in evidenza il gradino a cui fa rifermimento il nome della funzione scoperta (o ideata?) da Oliver Heaviside (Camden Town 1850, Torquay 1925).

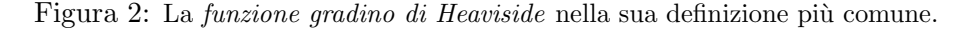

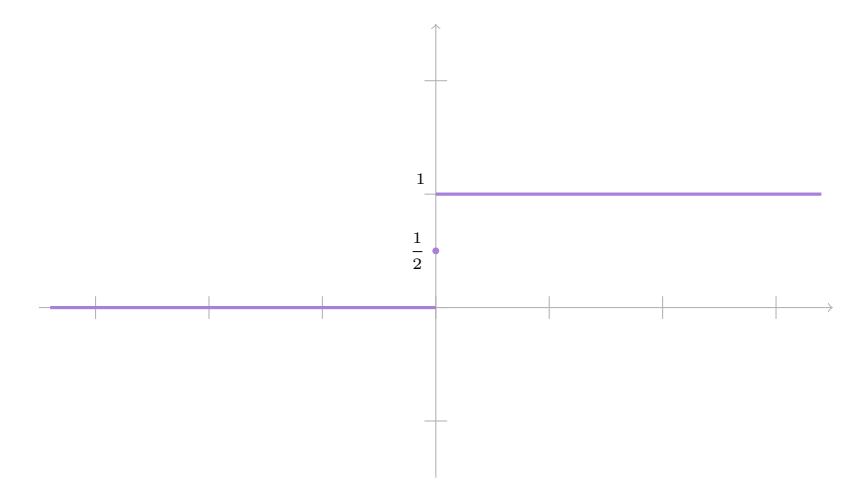

Per quanto riguarda la costruzione della *porta*, è chiaro che possiamo semplicemente costruire un gradino ascendente e farlo seguire da uno discendente; poich´e un gradino discendente si ottinene invertendo il segno di uno ascendente, ci sarà sufficiente considerare la funzione  $-H(x)$ , e dunque:

$$
\Pi(x) = H\left(x + \frac{1}{2}\right) - H\left(x - \frac{1}{2}\right)
$$

Non ne siete convinti? Non vi tedierò con inutili calcoli, ma se proprio volete averne la conferma verificate i seguenti casi

- 1. i valori  $x < -\frac{1}{2}$ 2
- 2. i valori  $x=\pm \frac{1}{2}$ 2
- 3. i valori  $\frac{1}{2} < x < \frac{1}{2}$
- 4. i valori  $x > \frac{1}{2}$

Mi rendo conto di avervi appena detto una banalità, ma d'altro canto con le funzioni definite per parti è questa la strada più battuta.

### 3 I dettagli fanno la differenza

La porta è costruita, è solida e resistente, manca solo la scelta del colore e delle maniglie, operazione, questa, che potrebbe anche richiedere più tempo dell'intera costruzione.

In cosa consistono i dettagli, nel nostro caso? In quel punto isolato che assume valore  $\frac{1}{2}$  nella *funzione di Heaviside*. A seconda dei contesti e delle necessità potremmo voler modificare tale valore con qualcosa di più adatto. Vediamo alcune possibilità.

•  $H(0) = \frac{1}{2}$ . È il caso con cui abbiamo presentato inizialmente la funzione e solitamente viene preferito poich`e conferisce al grafico una simmetria di rotazione attorno al punto di ascissa nulla. In altri termini possiamo dire che la funzione  $\overline{H}(x) = H(x) - \frac{1}{2}$  $\frac{1}{2}$  è una funzione dispari. La scelta di questo valore ci consente anche di introdurre la funzione segno nella definizione del gradino di Heaviside in questo modo:

$$
H(x) = \frac{1}{2} \left( 1 + sgn(x) \right)
$$

•  $H(0) = 1$ . In certi casi la continuità a destra di zero della funzione può essere utile, quindi in questo modo il nostro gradino ha tutte le carte in regola. Osserviamo che in questo caso la funzione è nulla ovunque tranne che nel semi-intervallo chiuso  $[0, +\infty)$ : in forma sintetica possiamo esprimere questo fatto facendo uso della funzione uno, definita su tutto l'asse reale ma che ha per codominio solo il valore  $y = 1$ . Limitando tale funzione all'intervallo precedentemente visto si ha:

$$
H(x) = \mathbf{1}_{[0, +\infty)}(x)
$$

•  $H(0) = 0$ . Questo caso è analogo al precedente, ma con il vincolo della continuità a sinistra di  $x = 0$ , pertanto, sempre ricorrendo alla *funzione* uno:

$$
H(x) = \mathbf{1}_{(0, +\infty)}(x)
$$

In questo caso potremmo anche far uso della funzione zero ottenendo

$$
H(x) = \mathbf{0}_{(-\infty,0]}(x)
$$

Ovviamente questi cambiamenti si riflettono anche sulla funzione porta, ma sono perloppiù dettagli che si sitemano all'occorrenza.

### 4 Porte e portoni

Non tutte le aperture hanno le stesse dimensioni, anche se vi sono degli standard di riferimento, ma sia la larghezza che l'altezza possono variare, e anche sensibilmente.

La nostra porta può essere modificata allo stesso modo: possiamo allargare l'intervallo in cui risulta non nulla, ma abbiamo anche la possibilit`a di modificare il valore assunto in tale intervallo. Se pensiamo in termini di impulsi, queste modifiche corrispondono a variazioni della durata e dell'intensit`a dell'impulso.

Richiamiamo la funzione rettangolo generalizzata:

$$
rect(x) = k(H(x - a) - H(x - b))
$$

nella quale:

- $-k$  è una costante che definisce l'intensità nell'intervallo non nullo;
- $x = a$  è l'istante iniziale dell'impulso;
- $x = b$  è l'istante finale dell'impulso.

Un altro modo per vedere la cosa è quello di definire il *centro* della porta e la sua ampiezza; in tal caso detti X il centro e Y l'ampiezza possiamo scrivere

$$
rect(x) = k \cdot \Pi \left(\frac{x - X}{Y}\right)
$$

ovvero pensando alla funzione generalizzata come ad una trasformazione della porta unitaria mediante traslazioni e dilatazioni (figura 3). Ai fini dei calcoli l'equazione precedente può anche essere riscritta in funzione del *gtadino di*  $Heaviside$   $cos<sub>i</sub>$ 

$$
rect(x) = k\left(H\left(x - X + \frac{Y}{2}\right) - H\left(x - X - \frac{Y}{2}\right)\right)
$$

Figura 3: La funzione rettangolo generalizzato. Generalmente quando si tratta la funzione rettangolo generalizzata si suole rappresentarla colorando anche i tratti verticali, sebbene questa rappresentazione non sia corretta trattandosi di una funzione.

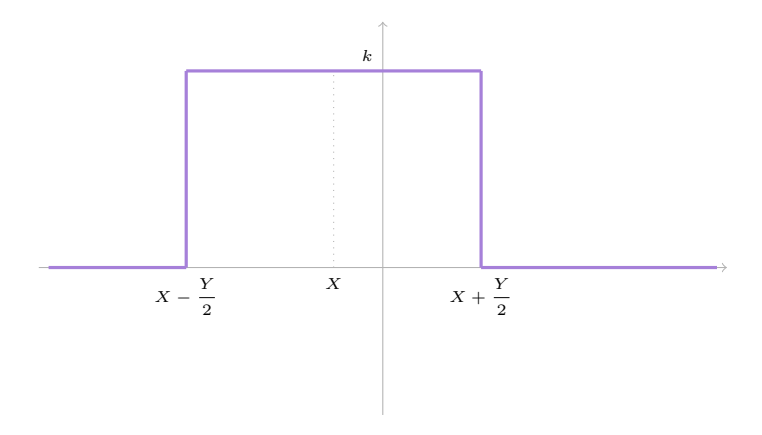

## 5 Chiudi che fa corrente!

Terminerei qui questo articoletto, semplice semplice, nel quale abbiamo fatto la conoscenza di alcune funzioni. Certo non è molto, ma tenete conto che sono in vacanza! Scherzi a parte ho solo voluto mettere il piede nella soglia e bloccare la vostra attenzione su alcuni argomenti che ci torneranno utili quando arriveremo al sodo della questione. Prima di arrivarci vedremo ancora alcuni dettagli, soprattutto sulla *funzione di Heaviside*, più che altro per prendere confidenza con la differenziazione e l'integrazioni di queste funzioni.

Rimanete in ascolto sulle frequenze di cinquemm e per il momento buona estate a tutti e buona Matematica!

# Riferimenti bibliografici

- [1] Wikipedia (EN): Rectangular function [Ultima visita: 25 Luglio 2014]
- [2] Wikipedia (EN): Carbox function [Ultima visita: 25 Luglio 2014]
- [3] Wikipedia (EN): Heaviside step funtion [Ultima visita: 25 Luglio 2014]
- [4] Wikipedia (EN): Oliver Heaviside [Ultima visita: 25 Luglio 2014]

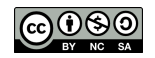

Quest'opera di Gasparotto Matteo è stata rilasciata con licenza Creative Commons Attribuzione -Non commerciale - Condividi allo stesso modo 3.0 Italia. Per leggere una copia della licenza visita il sito web http://creativecommons.org/licenses/by-nc-sa/3.0/it/ o spedisci una lettera a Creative Commons, 171 Second Street, Suite 300, San Francisco, California, 94105, USA.